# **OLDesigner Expert**

## **Die ALL-IN-ONE Lösung**

Software zur Erstellung und Bearbeitung CAD-technischer Planungsunterlagen für den Bereich Oberleitungsanlagen

#### **Benutzerfreundlich**

Durch die klare Menüstruktur wird ein schneller Zugriff auf die benötigten Funktionen ermöglicht.

#### **Effizient**

Setzen Sie die speziell für Ihre Bedürfnisse zugeschnittenen Lösungen ein. Sie steigern somit die Effizienz in den Planungsprozessen.

### **Individuell**

Die Programmmenüs und Symbolbibliotheken lassen sich projektspezifisch und individuell anpassen.

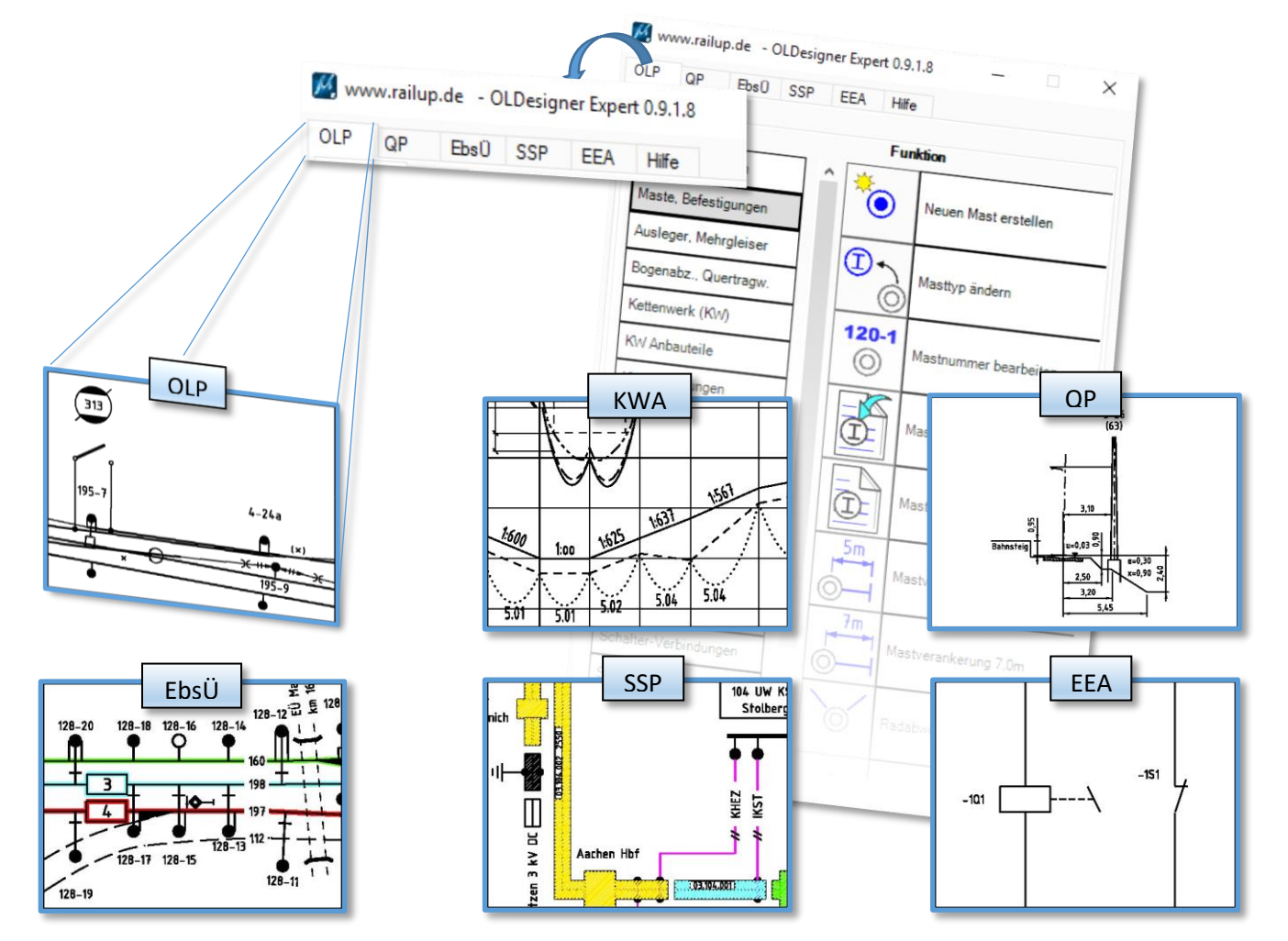

Ihr kompetenter und unabhängiger Partner<br>für Ihre Planungssoftware

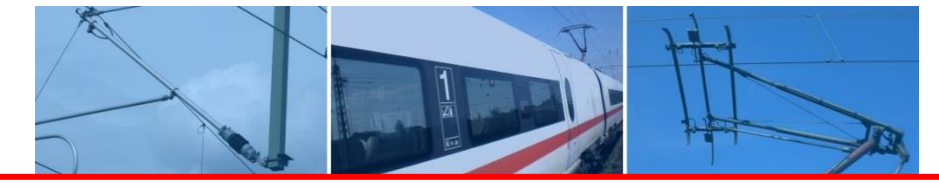

#### *OLDesigner Expert*

*OLDesigner Expert* ist ein Programm, welches auf dem CAD System MicroStation® von Bentley basiert und *OLDesigner Basic* um komplexe Planungsmodule erweitert. Diese Module werden schrittweise entwickelt und fließen nach der jeweiligen Fertigstellung in nachfolgende Programmversionen ein. In der aktuellen Version steht das Modul *Kettenwerksabsenkung* zur Verfügung, welches folgende Standards unterstützt:

- DIN EN 50119
- DS 997.01.02
- $\bullet$  Ebs 02.05.17

Alle benötigten Informationen sind direkt in der Zeichnungsdatei gespeichert und können jederzeit wieder verändert werden.

Als nächstes wird das Modul *Leitungshöhenplan* folgen. Dieses befindet sich bereits in der Endphase der Entwicklung wird ca. im Juli 2017 im Rahmen eines Updates in *OLDesigner Expert* einfließen.

Das übernächste Projekt - das Modul *Gleisbespannung*

- steht bereits in den Startlöchern und wird die Einteilung der Maststandorte wesentlich vereinfachen. Dieses Modul wird den Dualbetrieb (Interoperabilität) der 1600`er und 1950`er Stromabnehmerwippe unterstützen und auch folgende Funktionalität bieten:

- Windabtr.berechnung, max. Längsspannw.
- Seitenhalterzugkräfte berechnen
- Berücksichtigung der max. zul. Abwinklung
- Festpunktberechnung

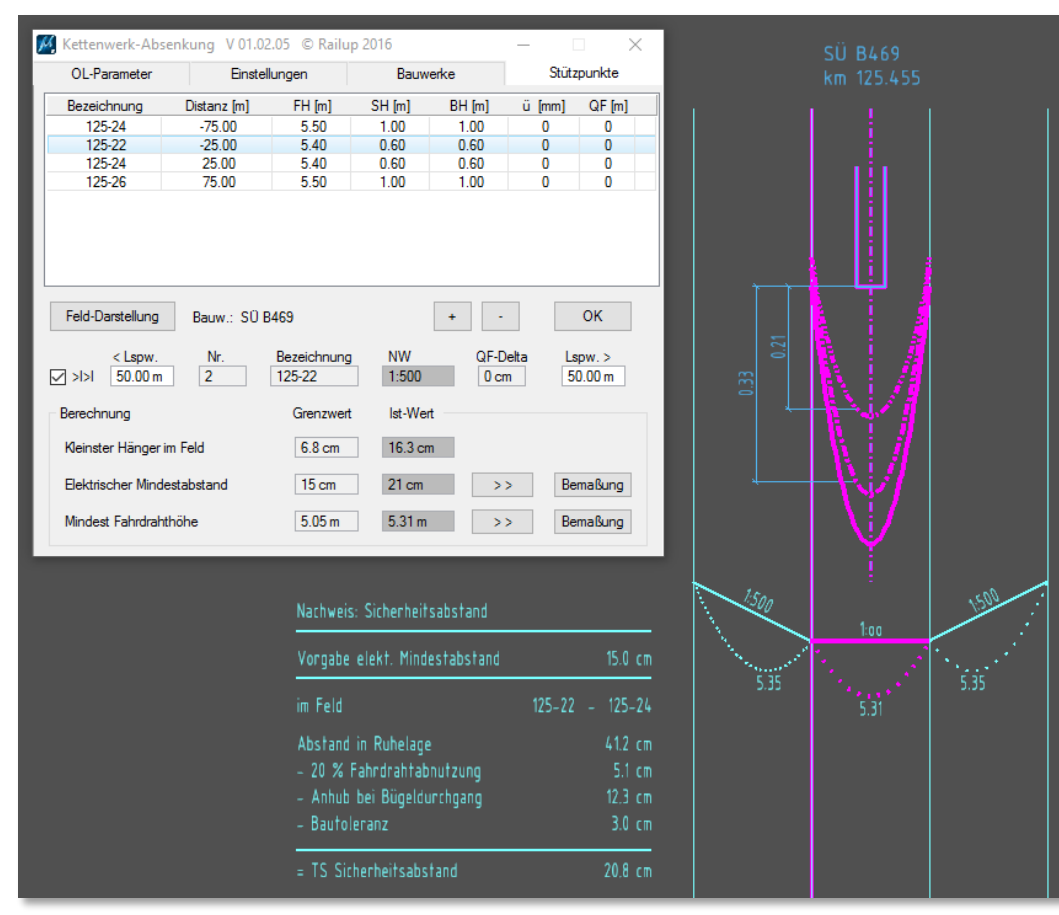

*Modul Kettenwerksabsenkung*

*Kontaktieren Sie uns für weitere Informationen oder für eine Präsentation in Ihrem Haus.*